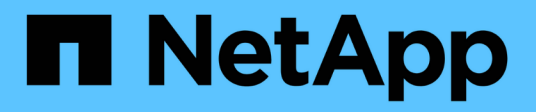

# **exports events**

ONTAP 9.14.1 EMS reference

NetApp February 12, 2024

This PDF was generated from https://docs.netapp.com/us-en/ontap-ems-9141/exports-anon-events.html on February 12, 2024. Always check docs.netapp.com for the latest.

# **Table of Contents**

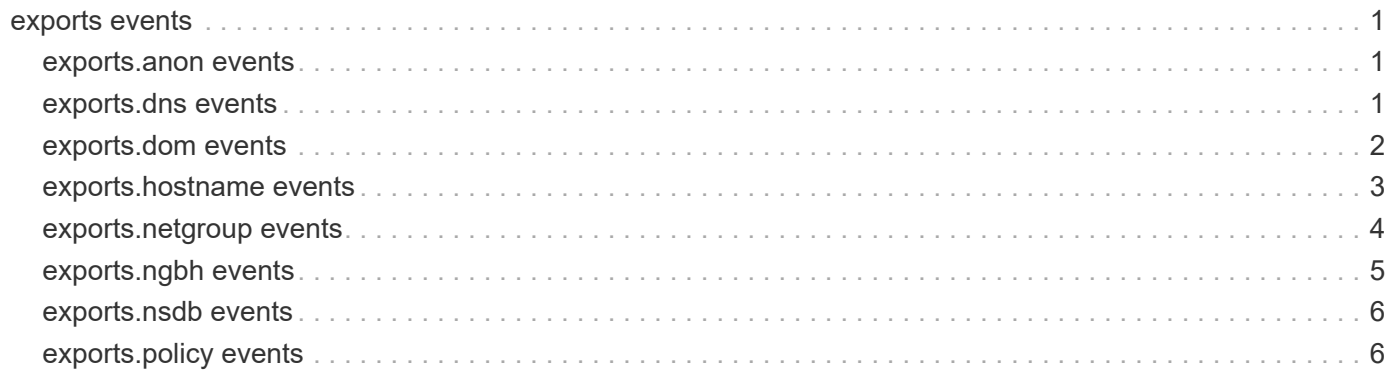

# <span id="page-2-0"></span>**exports events**

# <span id="page-2-1"></span>**exports.anon events**

# **exports.anon.noCredForId**

#### **Severity**

ERROR

#### **Description**

This message occurs when we cannot get UNIX credentials for a user id when evaluating the "-anon" portion of an export-policy rule.

#### **Corrective Action**

If "-anon" is a UID, ensure that a valid UID exists on the configured name servers. If "-anon" is a username, ensure that a mapping exists between the username and the UID on the configured name servers and the resulting UID is also present.

## **Syslog Message**

Cannot retrieve credentials for UID "%u" present in the "-anon" entry for the export-policy rule for Vserver "%d".

## **Parameters**

**anonId** (INT): UNIX UID for which we cannot acquire credentials. **vserver** (INT): Identifier of the Vserver owning the export-policy.

# <span id="page-2-2"></span>**exports.dns events**

# **exports.dns.config**

**Severity**

ERROR

#### **Description**

This message occurs when a name services lookup request finds that DNS is configured as an ns-switch source for hosts, but DNS is not configured for the Vserver. Name services lookups using DNS do not function.

## **Corrective Action**

Check the ns-switch sources for hosts database configured for the Vserver using "vserver services nameservice ns-switch show -database hosts" and the DNS configuration for the Vserver using "vserver services name-service dns show". Either remove DNS as an ns-switch source, or configure DNS using the "vserver services name-service dns create" command.

## **Syslog Message**

DNS is configured as a ns-switch source for hosts, but the DNS configuration is not found for Vserver "%s".

## **Parameters**

**vserver** (STRING): Name of the Vserver on which the problem is occurring.

# <span id="page-3-0"></span>**exports.dom events**

# **exports.dom.notFound**

## **Severity**

ERROR

## **Description**

This message occurs when the reverse lookup record mapping an IP address to its hostname cannot be found in the configured name servers. This record must be present to evaluate the export-policy rule that has a domain name in its clientmatch entry.

## **Corrective Action**

The reverse mapping record might have been incorrectly entered, inadvertently removed from the name service, or never entered at all. Check the configuration with the appropriate tools for each name service.

#### **Syslog Message**

IP address "%s" does not have a reverse mapping for its corresponding hostname in the configured name servers when evaluating the export-policy rule at index "%u" in policy-id "%llu" for Vserver "%s".

#### **Parameters**

**ipaddr** (STRING): IP address of the client that does not have the reverse lookup record. **ruleindex** (INT): Index of the export-policy rule for which the problem is occurring. **policyid** (LONGINT): Identifier for the export-policy owning the export-policy rule. **vserver** (STRING): Name of the data Vserver for which the problem is occurring.

# **exports.dom.transient**

#### **Severity**

ERROR

## **Description**

This message occurs when reverse lookup of the IP address of a client using the configured name servers in a data Vserver is unsuccessful for an export-policy rule that uses the domain name in clientmatch.

## **Corrective Action**

The name service might not be functioning correctly. Check the configuration with the appropriate tools for each name service.

## **Syslog Message**

IP address "%s" could not be resolved to a hostname (error %d) when evaluating export-policy rule at index "%u" in policy-id "%llu" in Vserver "%s".

#### **Parameters**

**ipaddr** (STRING): IP address of the client encountering the reverse lookup error. **retcode** (INT): Error code returned by the name service reverse lookup. **ruleindex** (INT): Index of the export-policy rule for which the problem is occurring. **policyid** (LONGINT): Identifier for the export-policy owning the export-policy rule. **vserver** (STRING): Name of the data Vserver for which the problem is occurring.

# <span id="page-4-0"></span>**exports.hostname events**

# **exports.hostname.notFound**

# **Severity**

INFORMATIONAL

# **Description**

This message occurs when the forward lookup record mapping a host name to its IP address is not found in the configured name servers in a Vserver. This record must be present to evaluate the export-policy rule that has a host name in its clientmatch entry.

# **Corrective Action**

Ensure that the host has an interface configured for this address family, that the host name is correctly entered, that the host was not inadvertently removed from the name service, or that the host name was never entered at all. If the host should have an address for this address family, then check the configuration by using the appropriate tools for each name service.

# **Syslog Message**

Hostname "%s" does not have a forward mapping for its corresponding %s address in the configured name servers when evaluating the export-policy rule at index "%u" in policy-id "%llu" for Vserver "%s".

# **Parameters**

**hostname** (STRING): Name of the host that is not found. **addrfamily** (STRING): Name of the address family for which the problem occurs. **ruleindex** (INT): Index of the export-policy rule for which the problem occurs. **policyid** (LONGINT): Identifier for the export-policy that owns the export-policy rule. **vserver** (STRING): Name of the Vserver for which the problem occurs.

# **exports.hostname.transient**

# **Severity**

ERROR

# **Description**

This message occurs when a host named in a clientmatch entry of an export-policy rule is not resolved to an IP address using the configured name servers in a data Vserver.

# **Corrective Action**

Ensure that the name service is functioning correctly by checking the configuration by using the appropriate tools for each name service.

# **Syslog Message**

Hostname "%s" could not be resolved to an %s address (error %d) when evaluating export-policy rule at index "%u" in policy-id "%llu" on Vserver "%s".

# **Parameters**

**hostname** (STRING): Name of the host that is not resolved. **addrfamily** (STRING): Name of the address family for which the problem occurs. **retcode** (INT): Error code returned by the name service lookup. **ruleindex** (INT): Index of the export-policy rule for which the problem occurs.

**policyid** (LONGINT): Identifier for the export-policy that owns the export-policy rule. **vserver** (STRING): Name of the data Vserver for which the problem occurs.

# <span id="page-5-0"></span>**exports.netgroup events**

# **exports.netgroup.dnsNoPtrRec**

#### **Severity**

ERROR

#### **Description**

This message occurs when the reverse lookup record mapping an IP address to its hostname cannot be found in the configured name servers. This record must be present to evaluate the membership of a hostname in the netgroup named in the clientmatch of an export-policy rule.

#### **Corrective Action**

The reverse mapping record might have been incorrectly entered, inadvertently removed from the name service, or never entered at all. Check the configuration with the appropriate tools for each name service.

#### **Syslog Message**

IP address "%s" does not have a reverse mapping for its corresponding hostname in the configured name servers when evaluating the export-policy rules for netgroup "%s" on Vserver "%s".

#### **Parameters**

**ipaddr** (STRING): IP address of the client that does not have the reverse lookup record. **netgroup** (STRING): Name of the netgroup that is being evaluated. **vserver** (STRING): Name of the Vserver for which the problem is occurring.

# **exports.netgroup.notFound**

#### **Severity**

ERROR

#### **Description**

This message occurs when a netgroup named in a clientmatch of an export-policy rule is not found in the configured name servers.

#### **Corrective Action**

The netgroup name might have been incorrectly entered, inadvertently removed from the name service, or never entered at all. Check the configuration with the appropriate tools for each name service.

#### **Syslog Message**

Netgroup "%s" cannot be found when evaluating export-policy rules on Vserver "%s".

#### **Parameters**

**netgroup** (STRING): Name of the netgroup that is not being found. **vserver** (STRING): Name of the Vserver for which the problem is occurring.

## **exports.netgroup.partial**

### **Severity**

ERROR

# **Description**

This message occurs when partial netgroup results are returned by the name services because of errors in the netgroup mapping.

# **Corrective Action**

If the netgroup mapping is greater than 1024 characters for netgroups on Network Information Service (NIS) or 4096 for netgroups in a local file, consider creating a sub netgroup to divide it. If the nesting of the netgroup is too deep, consider reducing the depth by adding the entries directly to the netgroup instead of adding to sub netgroups. If the netgroup has a sub netgroup that is not available as a top level netgroup in the mapping, add an empty entry for the sub netgroup to resolve the error. Ensure the line length and nesting limits are not exceeded.

# **Syslog Message**

Netgroup %s expansion failed with %s (error: %d) when evaluating export-policy rules on Vserver "%s".

# **Parameters**

**netgroup** (STRING): Name of the netgroup that could not be expanded. **reason** (STRING): Specific reason for the netgroup expansion failure. **error** (INT): Error code returned during netgroup expansion. **vserver** (STRING): Name of the Vserver in which the problem is occurring.

# <span id="page-6-0"></span>**exports.ngbh events**

# **exports.ngbh.allFailed**

## **Severity**

ERROR

## **Description**

This message occurs when a netgroup by host request fails because all ns-switch sources for the netgroup database have returned connection errors and files are unusable as a source.

## **Corrective Action**

There might be temporary connectivity issues with the Vserver's configured ns-switch sources for the netgroup database. Check connectivity to the name servers configured for netgroups.

# **Syslog Message**

Connectivity issues encountered in all ns-switch sources when matching Client IP "%s" in Netgroup "%s" for Vserver "%s".

## **Parameters**

**client** (STRING): IP address of the client for which the lookup failed. **netgroup** (STRING): Name of the netgroup being evaluated. **vserver** (STRING): Name of the Vserver where the problem is occurring.

# <span id="page-7-0"></span>**exports.nsdb events**

# **exports.nsdb.anonNameToId**

### **Severity**

ERROR

# **Description**

This message occurs when a user string cannot be mapped to a user id when evaluating the "-anon" portion of an export-policy rule.

# **Corrective Action**

If the "-anon" value is a name, ensure that a mapping from that name to a UID exists in the configured name services. For both a name and a UID entry in "-anon", ensure that the resulting UID exists in the configured name services.

# **Syslog Message**

Cannot retrieve UID for UNIX username "%s" present in the "-anon" entry for the export-policy rule for Vserver "%d".

# **Parameters**

**anon** (STRING): Anonymous string that cannot be mapped to a user id. **vserver** (INT): Name of the Vserver owning the export-policy.

# <span id="page-7-1"></span>**exports.policy events**

# **exports.policy.empty**

## **Severity**

**NOTICE** 

## **Description**

This message occurs when an export policy with no rules is assigned to a volume or a qtree. Such an empty policy makes the volume or gtree inaccessible to NFS and CIFS protocol clients.

## **Corrective Action**

If access is needed for the volume or qtree, then create an export policy rule using the "export-policy rule create" command.

# **Syslog Message**

An export policy "%s" with no rules was assigned to a %s "%s" on the Vserver %s.

## **Parameters**

**policyName** (STRING): Name of the export policy with no rules. **type** (STRING): Type of object (volume or qtree). **typeName** (STRING): Name of the volume or gtree. **vserver** (STRING): Name of the Vserver with this issue.

# **exports.policy.last.rule**

#### **Severity**

ERROR

# **Description**

This message occurs when the last rule from the export policy assigned to a volume or qtree is deleted. An empty policy will make the volume or qtree inaccessible to clients using NFS or CIFS protocol.

# **Corrective Action**

If access is needed for the volume or qtree, then create an export policy rule using the "export-policy rule create" command.

# **Syslog Message**

The last rule from export policy "%s" was deleted on Vserver %s.

## **Parameters**

**policyName** (STRING): Name of the export policy from which the rule is being deleted. **vserver** (STRING): Name of the Vserver where the issue occurs.

# **Copyright information**

Copyright © 2024 NetApp, Inc. All Rights Reserved. Printed in the U.S. No part of this document covered by copyright may be reproduced in any form or by any means—graphic, electronic, or mechanical, including photocopying, recording, taping, or storage in an electronic retrieval system—without prior written permission of the copyright owner.

Software derived from copyrighted NetApp material is subject to the following license and disclaimer:

THIS SOFTWARE IS PROVIDED BY NETAPP "AS IS" AND WITHOUT ANY EXPRESS OR IMPLIED WARRANTIES, INCLUDING, BUT NOT LIMITED TO, THE IMPLIED WARRANTIES OF MERCHANTABILITY AND FITNESS FOR A PARTICULAR PURPOSE, WHICH ARE HEREBY DISCLAIMED. IN NO EVENT SHALL NETAPP BE LIABLE FOR ANY DIRECT, INDIRECT, INCIDENTAL, SPECIAL, EXEMPLARY, OR CONSEQUENTIAL DAMAGES (INCLUDING, BUT NOT LIMITED TO, PROCUREMENT OF SUBSTITUTE GOODS OR SERVICES; LOSS OF USE, DATA, OR PROFITS; OR BUSINESS INTERRUPTION) HOWEVER CAUSED AND ON ANY THEORY OF LIABILITY, WHETHER IN CONTRACT, STRICT LIABILITY, OR TORT (INCLUDING NEGLIGENCE OR OTHERWISE) ARISING IN ANY WAY OUT OF THE USE OF THIS SOFTWARE, EVEN IF ADVISED OF THE POSSIBILITY OF SUCH DAMAGE.

NetApp reserves the right to change any products described herein at any time, and without notice. NetApp assumes no responsibility or liability arising from the use of products described herein, except as expressly agreed to in writing by NetApp. The use or purchase of this product does not convey a license under any patent rights, trademark rights, or any other intellectual property rights of NetApp.

The product described in this manual may be protected by one or more U.S. patents, foreign patents, or pending applications.

LIMITED RIGHTS LEGEND: Use, duplication, or disclosure by the government is subject to restrictions as set forth in subparagraph (b)(3) of the Rights in Technical Data -Noncommercial Items at DFARS 252.227-7013 (FEB 2014) and FAR 52.227-19 (DEC 2007).

Data contained herein pertains to a commercial product and/or commercial service (as defined in FAR 2.101) and is proprietary to NetApp, Inc. All NetApp technical data and computer software provided under this Agreement is commercial in nature and developed solely at private expense. The U.S. Government has a nonexclusive, non-transferrable, nonsublicensable, worldwide, limited irrevocable license to use the Data only in connection with and in support of the U.S. Government contract under which the Data was delivered. Except as provided herein, the Data may not be used, disclosed, reproduced, modified, performed, or displayed without the prior written approval of NetApp, Inc. United States Government license rights for the Department of Defense are limited to those rights identified in DFARS clause 252.227-7015(b) (FEB 2014).

#### **Trademark information**

NETAPP, the NETAPP logo, and the marks listed at<http://www.netapp.com/TM>are trademarks of NetApp, Inc. Other company and product names may be trademarks of their respective owners.